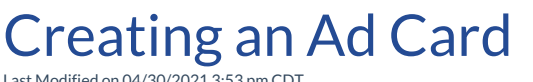

Last Modified on 04/30/2021 3:53 pm CDT

**Video Length: 2:49**

## **Video Description:**

Learn best practices for creating and utilizing Ad Cards on your customer facing portal.

You can also review some additional support documentation:

- Ad Cards
- Ad Card Best Practices & Examples

*\*Hearing impaired? Turn on the auto-generated subtitles available in the video Settings.*